# **Dirty Loader Documentation**

*Release 0.0.1*

**alfred82santa**

October 10, 2016

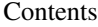

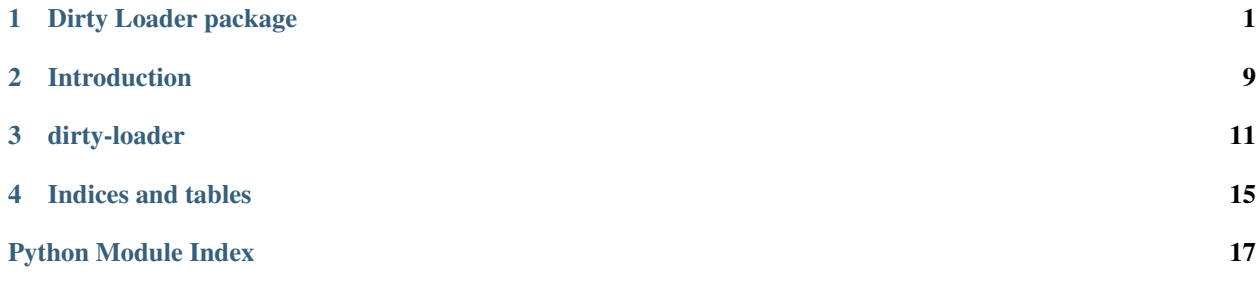

## **Dirty Loader package**

## <span id="page-4-3"></span><span id="page-4-2"></span><span id="page-4-0"></span>**1.1 Loaders**

#### <span id="page-4-1"></span>class dirty\_loader.**Loader**(*modules=None*, *factories=None*) Bases: [object](http://docs.python.org/library/functions.html#object)

Loader is a class loader. You must register python modules where to look for classes. First modules registered has preference in front last ones, but you could indicate index where you want insert new module.

#### **register\_module**(*module*, *idx=-1*)

Register a module. You could indicate position inside inner list.

#### Parameters

- **module**  $(str)$  $(str)$  $(str)$  must be a string or a module object to register.
- **idx** ([int](http://docs.python.org/library/functions.html#int)) position where you want to insert new module. By default it is inserted at the end.

#### **unregister\_module**(*module*)

Unregister a module.

**Parameters module**  $(str)$  $(str)$  $(str)$  – must be a string or a module object to unregistered

#### **get\_registered\_modules**()

Return registered modules.

Returns list of registered modules.

#### Return type [list](http://docs.python.org/library/functions.html#list)

**load\_class**(*classname*)

Loads a class looking for it in each module registered.

Parameters **classname** ([str](http://docs.python.org/library/functions.html#str)) – Class name you want to load.

Returns Class object

#### Return type [type](http://docs.python.org/library/functions.html#type)

#### **factory**(*classname*, *\*args*, *\*\*kwargs*)

Creates an instance of class looking for it in each module registered. You can add needed params to instance the class.

**Parameters classname** ([str](http://docs.python.org/library/functions.html#str)) – Class name you want to create an instance.

Returns An instance of classname

Return type [object](http://docs.python.org/library/functions.html#object)

<span id="page-5-1"></span>**get\_factory\_by\_class**(*klass*)

Returns a custom factory for class. By default it will return the class itself.

Parameters klass ([type](http://docs.python.org/library/functions.html#type)) - Class type

Returns Class factory

Return type [callable](http://docs.python.org/library/functions.html#callable)

<span id="page-5-0"></span>class dirty\_loader.**LoaderReversed**(*modules=None*, *factories=None*) Bases: dirty\_loader.ReversedMixin, [dirty\\_loader.Loader](#page-4-1)

LoaderReversed is a class loader. You must register python modules where to look for classes. Last modules

registered has preference in front first ones, but you could indicate index where you want insert new module.

#### **factory**(*classname*, *\*args*, *\*\*kwargs*)

Creates an instance of class looking for it in each module registered. You can add needed params to instance the class.

**Parameters classname** ([str](http://docs.python.org/library/functions.html#str)) – Class name you want to create an instance.

Returns An instance of classname

Return type [object](http://docs.python.org/library/functions.html#object)

#### **get\_factory\_by\_class**(*klass*)

Returns a custom factory for class. By default it will return the class itself.

**Parameters klass**  $(type)$  $(type)$  $(type)$  – Class type

Returns Class factory

Return type [callable](http://docs.python.org/library/functions.html#callable)

#### **get\_registered\_modules**()

Return registered modules.

Returns list of registered modules.

#### Return type [list](http://docs.python.org/library/functions.html#list)

**load\_class**(*classname*) Loads a class looking for it in each module registered.

**Parameters classname** ([str](http://docs.python.org/library/functions.html#str)) – Class name you want to load.

Returns Class object

Return type [type](http://docs.python.org/library/functions.html#type)

**register\_module**(*module*, *idx=-1*)

Register a module. You could indicate position inside inner list.

#### Parameters

- **module**  $(str)$  $(str)$  $(str)$  must be a string or a module object to register.
- **idx**  $(int)$  $(int)$  $(int)$  position where you want to insert new module. By default it is inserted at the end.

#### **unregister\_module**(*module*)

Unregister a module.

**Parameters module**  $(str)$  $(str)$  $(str)$  – must be a string or a module object to unregistered

```
class dirty_loader.LoaderCached(*args, **kwargs)
```
Bases: dirty\_loader.CacheLoaderMixin, [dirty\\_loader.Loader](#page-4-1)

LoaderCached is a class loader. You must register python modules where to look for classes. First modules registered has preference in front last ones, but you could indicate index where you want insert new module.

Already looked up classes are cached.

```
factory(classname, *args, **kwargs)
```
Creates an instance of class looking for it in each module registered. You can add needed params to instance the class.

**Parameters classname** ([str](http://docs.python.org/library/functions.html#str)) – Class name you want to create an instance.

Returns An instance of classname

Return type [object](http://docs.python.org/library/functions.html#object)

```
get_registered_modules()
```
Return registered modules.

Returns list of registered modules.

```
Return type list
```

```
invalidate_cache()
    Invalidate class cache.
```

```
invalidate_cache_factories()
```
Invalidate factories cache.

```
class dirty_loader.LoaderReversedCached(*args, **kwargs)
```
Bases: dirty\_loader.CacheLoaderMixin, [dirty\\_loader.LoaderReversed](#page-5-0)

Already looked up classes are cached.LoaderReversedCached is a class loader. You must register python modules where to look for classes. Last modules registered has preference in front first ones, but you could indicate index where you want insert new module.

**factory**(*classname*, *\*args*, *\*\*kwargs*)

Creates an instance of class looking for it in each module registered. You can add needed params to instance the class.

**Parameters classname** ([str](http://docs.python.org/library/functions.html#str)) – Class name you want to create an instance.

Returns An instance of classname

Return type [object](http://docs.python.org/library/functions.html#object)

```
get_registered_modules()
```
Return registered modules.

Returns list of registered modules.

Return type [list](http://docs.python.org/library/functions.html#list)

**invalidate\_cache**() Invalidate class cache.

#### **invalidate\_cache\_factories**() Invalidate factories cache.

```
class dirty_loader.LoaderNamespace(namespaces=None, factories=None)
```
Bases: [dirty\\_loader.Loader](#page-4-1)

LoaderNamespace is a class loader. You must register python modules with a namespace tag where to look for classes. First namespace registered has preference in front last ones.

<span id="page-7-0"></span>**register\_module**(*module*, *namespace=None*) Register a module.

#### Parameters

- **module**  $(str)$  $(str)$  $(str)$  must be a string or a module object to register.
- **namespace**  $(s \, t \, r)$  Namespace tag. If it is None module will be used as namespace tag

#### **register\_namespace**(*namespace*, *module*)

Register a namespace.

Parameters

- **namespace**  $(str)$  $(str)$  $(str)$  Namespace tag.
- **module**  $(str)$  $(str)$  $(str)$  must be a string or a module object to register.

**unregister\_module**(*module*)

Unregister a module.

**Parameters module**  $(str)$  $(str)$  $(str)$  – must be a string or a module object to unregistered

#### **unregister\_namespace**(*namespace*)

Unregister a namespace.

#### **Parameters namespace** ([str](http://docs.python.org/library/functions.html#str)) – Namespace tag.

```
get_registered_modules()
```
Return registered modules.

Returns list of registered modules.

Return type [list](http://docs.python.org/library/functions.html#list)

#### **get\_registered\_namespaces**()

Return registered namespaces.

Returns Dict with namespaces as key and modules as value.

Return type OrderedDict

#### **load\_class**(*classname*, *namespace=None*)

Loads a class looking for it in each module registered. It's possible to load a class from specific namespace using namespace parameter or using classname as "namespace:classname".

#### Parameters

- **classname**  $(str)$  $(str)$  $(str)$  Class name you want to load.
- **namespace**  $(str)$  $(str)$  $(str)$  Specific namespace where to look for class.

Returns Class object

#### Return type [type](http://docs.python.org/library/functions.html#type)

#### **factory**(*classname*, *\*args*, *\*\*kwargs*)

Creates an instance of class looking for it in each module registered. You can add needed params to instance the class.

**Parameters classname** ([str](http://docs.python.org/library/functions.html#str)) – Class name you want to create an instance.

Returns An instance of classname

```
Return type object
```
#### **get\_factory\_by\_class**(*klass*)

Returns a custom factory for class. By default it will return the class itself.

<span id="page-8-1"></span>**Parameters klass**  $(type)$  $(type)$  $(type)$  – Class type

Returns Class factory

Return type [callable](http://docs.python.org/library/functions.html#callable)

```
class dirty_loader.LoaderNamespaceReversed(namespaces=None, factories=None)
```
Bases: dirty\_loader.ReversedMixin, [dirty\\_loader.LoaderNamespace](#page-6-0)

LoaderNamespaceReversed is a class loader. You must register python modules with a namespace tag where to look for classes. Last namespaces registered has preference in front first ones.

#### **factory**(*classname*, *\*args*, *\*\*kwargs*)

Creates an instance of class looking for it in each module registered. You can add needed params to instance the class.

**Parameters classname** ([str](http://docs.python.org/library/functions.html#str)) – Class name you want to create an instance.

Returns An instance of classname

Return type [object](http://docs.python.org/library/functions.html#object)

#### **get\_factory\_by\_class**(*klass*)

Returns a custom factory for class. By default it will return the class itself.

**Parameters klass**  $(type)$  $(type)$  $(type)$  – Class type

Returns Class factory

Return type [callable](http://docs.python.org/library/functions.html#callable)

#### **get\_registered\_modules**()

Return registered modules.

Returns list of registered modules.

#### Return type [list](http://docs.python.org/library/functions.html#list)

#### **get\_registered\_namespaces**()

Return registered namespaces.

Returns Dict with namespaces as key and modules as value.

Return type OrderedDict

#### **load\_class**(*classname*, *namespace=None*)

Loads a class looking for it in each module registered. It's possible to load a class from specific namespace using namespace parameter or using classname as "namespace:classname".

#### Parameters

- **classname** ([str](http://docs.python.org/library/functions.html#str)) Class name you want to load.
- **namespace**  $(str)$  $(str)$  $(str)$  Specific namespace where to look for class.

Returns Class object

#### Return type [type](http://docs.python.org/library/functions.html#type)

#### **register\_module**(*module*, *namespace=None*)

Register a module.

#### Parameters

- **module**  $(str)$  $(str)$  $(str)$  must be a string or a module object to register.
- **namespace**  $(st \, r)$  Namespace tag. If it is None module will be used as namespace tag

<span id="page-9-0"></span>**register\_namespace**(*namespace*, *module*) Register a namespace.

Parameters

- **namespace**  $(str)$  $(str)$  $(str)$  Namespace tag.
- **module**  $(str)$  $(str)$  $(str)$  must be a string or a module object to register.

**unregister\_module**(*module*)

Unregister a module.

```
Parameters module str) – must be a string or a module object to unregistered
```
#### **unregister\_namespace**(*namespace*)

Unregister a namespace.

```
Parameters namespacestr) – Namespace tag.
```

```
class dirty_loader.LoaderNamespaceCached(*args, **kwargs)
```
Bases: dirty\_loader.CacheLoaderNamespaceMixin, [dirty\\_loader.LoaderNamespace](#page-6-0)

LoaderNamespace is a class loader. You must register python modules with a namespace tag where to look for classes. First namespace registered has preference in front last ones.

Already looked up classes are cached.

#### **factory**(*classname*, *\*args*, *\*\*kwargs*)

Creates an instance of class looking for it in each module registered. You can add needed params to instance the class.

**Parameters classname** ([str](http://docs.python.org/library/functions.html#str)) – Class name you want to create an instance.

Returns An instance of classname

Return type [object](http://docs.python.org/library/functions.html#object)

#### **get\_registered\_modules**()

Return registered modules.

Returns list of registered modules.

Return type [list](http://docs.python.org/library/functions.html#list)

#### **get\_registered\_namespaces**()

Return registered namespaces.

Returns Dict with namespaces as key and modules as value.

Return type OrderedDict

```
invalidate_cache()
```
Invalidate class cache.

#### **invalidate\_cache\_factories**() Invalidate factories cache.

class dirty\_loader.**LoaderNamespaceReversedCached**(*\*args*, *\*\*kwargs*)

Bases: dirty\_loader.CacheLoaderNamespaceMixin, [dirty\\_loader.LoaderNamespaceReversed](#page-8-0)

LoaderNamespaceReversed is a class loader. You must register python modules with a namespace tag where to look for classes. Last namespaces registered has preference in front first ones.

Already looked up classes are cached.

#### <span id="page-10-1"></span>**factory**(*classname*, *\*args*, *\*\*kwargs*)

Creates an instance of class looking for it in each module registered. You can add needed params to instance the class.

**Parameters classname** ([str](http://docs.python.org/library/functions.html#str)) – Class name you want to create an instance.

Returns An instance of classname

Return type [object](http://docs.python.org/library/functions.html#object)

#### **get\_registered\_modules**()

Return registered modules.

Returns list of registered modules.

Return type [list](http://docs.python.org/library/functions.html#list)

#### **get\_registered\_namespaces**()

Return registered namespaces.

Returns Dict with namespaces as key and modules as value.

Return type OrderedDict

**invalidate\_cache**() Invalidate class cache.

## **invalidate\_cache\_factories**()

Invalidate factories cache.

dirty\_loader.**import\_class**(*classpath*, *package=None*) Load and return a class

## <span id="page-10-0"></span>**1.2 Factories**

```
class dirty_loader.factories.BaseFactory(loader, klass)
    Bases: object
```
Base class factory. It should be used in order to implement specific ones.

```
class dirty_loader.factories.LoggerFactory(loader, klass)
    Bases: dirty_loader.factories.BaseLoggingFactory
```
Logger factory.

```
class dirty_loader.factories.LoggingHandlerFactory(loader, klass)
    Bases: dirty_loader.factories.BaseLoggingFactory
```
Logger handle factory.

dirty\_loader.factories.**register\_logging\_factories**(*loader*) Registers default factories for logging standard package.

Parameters **loader** – Loader where you want register default logging factories

**CHAPTER 2**

## <span id="page-12-0"></span>**Introduction**

## **dirty-loader**

<span id="page-14-0"></span>Easy to use loader library.

## **3.1 Changelog**

## **3.1.1 Version 0.2.2**

- Simplified code.
- Added BaseFactory methods to load items from list or dictionaries.

### **3.1.2 Version 0.2.1**

• Three types of instance definition allowed: string, structured and structure simplified.

## **3.1.3 Version 0.2.0**

- Custom factories for classes.
- Default factories for logging package.

### **3.1.4 Version 0.1.0**

- Some refactors.
- New function import\_class.

## **3.2 Instalation**

\$ pip install dirty-loader

## **3.3 Documentation**

<http://dirty-loader.readthedocs.io>

## **3.4 Main loaders**

### **3.4.1 Loader**

With Loader you could register sorted python modules. When you ask for a class it will try to load it for each module until it find one.

Example:

```
from dirty_loader import Loader
loader = Loader()loader.register_module('tests.fake.namespace1')
loader.register_module('tests.fake.namespace2')
loader.register_module('tests.fake.namespace3')
klass = loader.load_class('FakeClass1')
from tests.fake.namespace1 import FakeClass1
assert klass == FakeClass1
# klass is tests.fake.namespace1.FakeClass1 because it exists in first module registered.
# Also, you could get an instance of class using factory
obj = loader.factory('FakeClass1', var1='a', var2=2)
# You could load classes from packages inside modules registered
klass = loader.load_class('subnamespace.FakeClass1')
from tests.fake.namespace3.subnamespace import FakeClass1 as SubFakeClass1
assert klass == SubFakeClass1
# klass is tests.fake.namespace3.subnamespace.FakeClass1 because it exists in first module registered.
```
## **3.4.2 LoaderReversed**

It works in same way of Loader but it revers the sort when try to load a class.

Example:

```
from dirty_loader import LoaderReversed
loader = LoaderReversed()
loader.register_module('tests.fake.namespace1')
loader.register_module('tests.fake.namespace2')
klass = loader.load_class('FakeClass1')
from tests.fake.namespace2 import FakeClass1
assert klass == FakeClass1
# klass is tests.fake.namespace2.FakeClass1 because it exists in last module registered.
```
## **3.4.3 LoaderNamespace**

With LoaderNamespace you could register sorted namespaces. When you ask for a class it will try to load it for each namespace until it find one. Each namespace has a python module associated. You could use the regular Loader way to load a class or you could specify the namespace you would like to use.

Example:

```
from dirty_loader import LoaderNamespace
loader = LoaderNamespace()
loader.register_namespace('fake1', 'tests.fake.namespace1')
loader.register_namespace('fake2', 'tests.fake.namespace2')
from tests.fake.namespace1 import FakeClass1, FakeClass2, FakeClass3
klass = loader.load_class('FakeClass1')
from tests.fake.namespace1 import FakeClass1
assert klass == FakeClass1
# klass is tests.fake.namespace1.FakeClass1 because it exists in last module registered.
# Also, you could get a class from specific namespace
klass = loader.load_class('FakeClass1', namespace='fake2)
from tests.fake.namespace2 import FakeClass1
assert klass == FakeClass1
# klass is tests.fake.namespace2.FakeClass1 because you specified it.
# Namespace could be specified in string class, too
klass = loader.load_class('fake2:FakeClass1')
assert klass == FakeClass1
# klass is tests.fake.namespace2.FakeClass1 because you specified it.
```
### **3.4.4 LoaderNamespaceReversed**

It works in same way of LoaderNamespace but it revers the sort when try to load a class.

### **3.4.5 LoaderCached**

A version of Loader with cache.

### **3.4.6 LoaderReversedCached**

A version of LoaderReversed with cache.

### **3.4.7 LoaderNamespaceCached**

A version of LoaderNamespace with cache.

### **3.4.8 LoaderNamespaceReversedCached**

A version of LoaderNamespaceReversed with cache.

**CHAPTER 4**

**Indices and tables**

- <span id="page-18-0"></span>• genindex
- modindex
- search

Python Module Index

<span id="page-20-0"></span>d

dirty\_loader, [1](#page-4-2) dirty\_loader.factories, [7](#page-10-0)

#### Index

## B

BaseFactory (class in dirty\_loader.factories), [7](#page-10-1)

## D

dirty\_loader (module), [1](#page-4-3) dirty\_loader.factories (module), [7](#page-10-1)

## F

factory() (dirty\_loader.Loader method), [1](#page-4-3)

factory() (dirty\_loader.LoaderCached method), [3](#page-6-1)

factory() (dirty\_loader.LoaderNamespace method), [4](#page-7-0)

factory() (dirty\_loader.LoaderNamespaceCached method), [6](#page-9-0)

factory() (dirty\_loader.LoaderNamespaceReversed method), [5](#page-8-1)

factory() (dirty\_loader.LoaderNamespaceReversedCached method), [6](#page-9-0)

factory() (dirty\_loader.LoaderReversed method), [2](#page-5-1)

factory() (dirty\_loader.LoaderReversedCached method), [3](#page-6-1)

## G

get factory by class() (dirty loader.Loader method), [2](#page-5-1) get\_factory\_by\_class() (dirty\_loader.LoaderNamespace method), [4](#page-7-0) get\_factory\_by\_class()(dirty\_loader.LoaderNamespaceRev method), [5](#page-8-1) get\_factory\_by\_class() (dirty\_loader.LoaderReversed method), [2](#page-5-1) get\_registered\_modules() (dirty\_loader.Loader method), [1](#page-4-3) get\_registered\_modules() (dirty\_loader.LoaderCached method), [3](#page-6-1) get\_registered\_modules() (dirty\_loader.LoaderNamespace method),  $\Delta$ get\_registered\_modules() (dirty\_loader.LoaderNamespaceCached method), [6](#page-9-0) I

get registered modules() (dirty\_loader.LoaderNamespaceReversed method), [5](#page-8-1) get\_registered\_modules() (dirty\_loader.LoaderNamespaceReversedCached method), [7](#page-10-1) get registered modules() (dirty loader.LoaderReversed method), [2](#page-5-1) get\_registered\_modules() (dirty\_loader.LoaderReversedCached method), [3](#page-6-1) get\_registered\_namespaces() (dirty\_loader.LoaderNamespace method), [4](#page-7-0) get\_registered\_namespaces() (dirty\_loader.LoaderNamespaceCached method), [6](#page-9-0) get\_registered\_namespaces() (dirty\_loader.LoaderNamespaceReversed method), [5](#page-8-1) get\_registered\_namespaces() (dirty\_loader.LoaderNamespaceReversedCached method), [7](#page-10-1) import\_class() (in module dirty\_loader), [7](#page-10-1) invalidate\_cache() (dirty\_loader.LoaderCached method), [3](#page-6-1) invalidate\_cache() (dirty\_loader.LoaderNamespaceCached method), [6](#page-9-0) invalidate\_cache() (dirty\_loader.LoaderNamespaceReversedCached method), [7](#page-10-1) invalidate\_cache() (dirty\_loader.LoaderReversedCached method), [3](#page-6-1) invalidate\_cache\_factories() (dirty\_loader.LoaderCached method), [3](#page-6-1) invalidate\_cache\_factories() (dirty\_loader.LoaderNamespaceCached method), [6](#page-9-0) invalidate\_cache\_factories() (dirty\_loader.LoaderNamespaceReversedCached

method), [7](#page-10-1) invalidate\_cache\_factories() (dirty\_loader.LoaderReversedCached method), [3](#page-6-1)

## L

load\_class() (dirty\_loader.Loader method), [1](#page-4-3) load\_class() (dirty\_loader.LoaderNamespace method), [4](#page-7-0) load\_class() (dirty\_loader.LoaderNamespaceReversed method), [5](#page-8-1) load\_class() (dirty\_loader.LoaderReversed method), [2](#page-5-1) Loader (class in dirty\_loader), [1](#page-4-3) LoaderCached (class in dirty\_loader), [2](#page-5-1) LoaderNamespace (class in dirty\_loader), [3](#page-6-1) LoaderNamespaceCached (class in dirty\_loader), [6](#page-9-0) LoaderNamespaceReversed (class in dirty\_loader), [5](#page-8-1) LoaderNamespaceReversedCached (class in dirty\_loader), [6](#page-9-0) LoaderReversed (class in dirty\_loader), [2](#page-5-1) LoaderReversedCached (class in dirty\_loader), [3](#page-6-1) LoggerFactory (class in dirty\_loader.factories), [7](#page-10-1)

LoggingHandlerFactory (class in dirty\_loader.factories),

## R

[7](#page-10-1)

register\_logging\_factories() (in module dirty\_loader.factories), [7](#page-10-1) register\_module() (dirty\_loader.Loader method), [1](#page-4-3) register\_module() (dirty\_loader.LoaderNamespace method), [3](#page-6-1) register\_module() (dirty\_loader.LoaderNamespaceReversed method), [5](#page-8-1) register\_module() (dirty\_loader.LoaderReversed method), [2](#page-5-1) register\_namespace() (dirty\_loader.LoaderNamespace method), [4](#page-7-0) register\_namespace() (dirty\_loader.LoaderNamespaceReversed method), [5](#page-8-1)

## $\cup$

unregister\_module() (dirty\_loader.Loader method), [1](#page-4-3) unregister\_module() (dirty\_loader.LoaderNamespace method), [4](#page-7-0) unregister\_module() (dirty\_loader.LoaderNamespaceReversed method), [6](#page-9-0) unregister\_module() (dirty\_loader.LoaderReversed method), [2](#page-5-1) unregister\_namespace() (dirty\_loader.LoaderNamespace method), [4](#page-7-0) unregister\_namespace() (dirty\_loader.LoaderNamespaceReversed method), [6](#page-9-0)